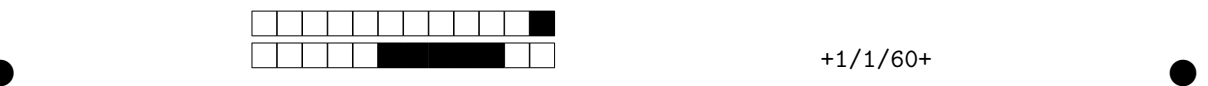

## **Programmation impérative en Python —** SPUF21

Année 2021-2022 — Seconde session

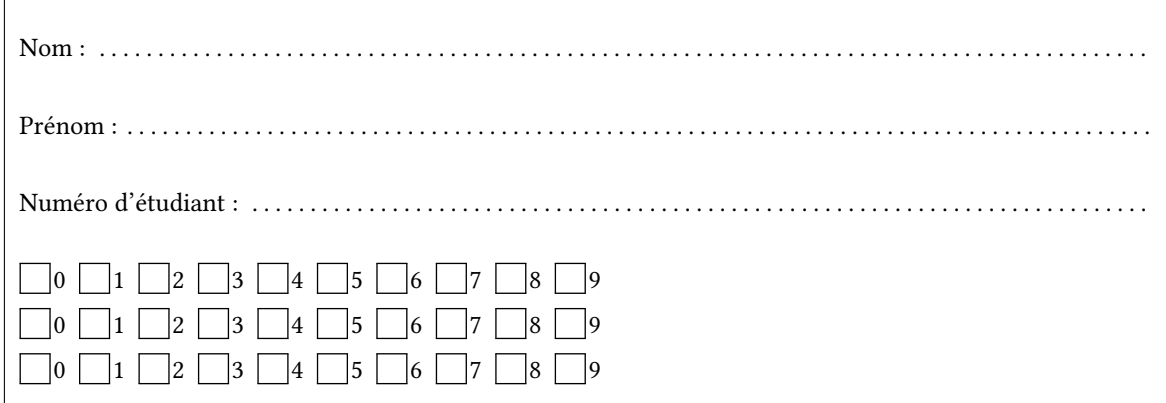

*Durée : 2 heures.*

*Aucun document n'est autorisé. L'usage de la calculatrice ou de tout autre appareil électronique est interdit.*

*Les exercices sont indépendants. Au sein d'un même exercice, vous pouvez utiliser les variables et fonctions des questions précédentes, même si vous n'avez pas su les faire ; chaque question est donc indépendante.*

*À part les méthodes et fonctions de base, vous n'avez pas le droit d'utiliser les fonctions et les méthodes « avancées », sauf si l'énoncé vous conseille l'utilisation de certaines d'entre elles.*

```
# Fonctions autorisées
  len(\ldots)range(…)
 print(…)
  # Méthodes autorisées
  L.append(x) (ainsi que son équivalent pour les ensembles)
1
2
3
4
5
6
7
```

```
# Par exemple les méthodes et fonctions suivantes sont entre autres interdites
 max(…) min(…) sum(…)
 s.split(…) s.index(…) L.extend(…)
  # Vous n'avez pas le droit d'utiliser des compréhensions ou des slices.
  # À la place vous devez utiliser des boucles.
 [ x for x in range(L) ]
  chaine[début:fin:pas]
1
2
3
4
5
6
7
8
```
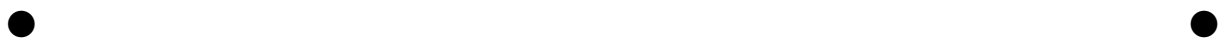

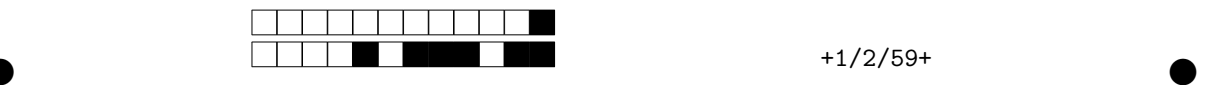

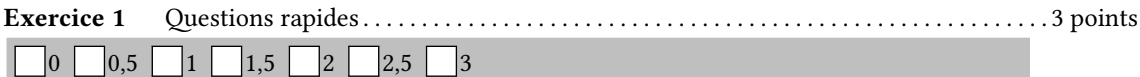

1. Construire un ensemble E contenant trois éléments : "Oui", "Non" et "Bof".

```
E = set()E.add("Oui")
E.add("Non")
E.add("Bof") # ou simplement E= \{ \{ "Oui", "Non", "Bof" \}
```
2. Écrire une fonction nombre\_s(c) qui renvoie le nombre de lettres « s » minuscules dans la chaîne c. Par exemple nombre\_s("Grosses saucisses") renverra 7.

```
def nombre_s(c):
    combien = 0
    for i in range(len(c)):
        if c[i] == "s":
            combien = combien + 1
    return combien
```
3. On définit ci-dessous une fonction matrice(n) qui renvoie une matrice de n lignes et n colonnes.

```
def matrice(n):
      ligne = [0] * n
      M = []for i in range(n):
           M.append(ligne)
      return M
1
4
6
```
En utilisant cette fonction matrice(n) on initialise une matrice M et on la modifie. Que vaut M après la modification ? Justifier.

 $\bullet$  and  $\bullet$  and  $\bullet$  and  $\bullet$  and  $\bullet$  and  $\bullet$  and  $\bullet$  and  $\bullet$  and  $\bullet$  and  $\bullet$ 

```
\big| >> M = \text{constructive\_matrice}(3)2 >>> M
[[0, 0, 0], [0, 0, 0], [0, 0, 0]]
3
>>> M[1][1] = 5
4
```

```
M vaut [ [0,5,0] , [0,5,0] , [0,5,0] ].
En effet, M contient 3 fois la même liste (même adresse en mémoire),
donc si on en modifie une, on modifie automatiquement les autres.
```
 $\overline{2}$ 3 5

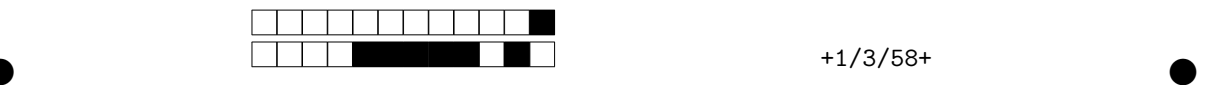

L'objectif de ce sujet sera de développer un jeu dans lequel le héros devra affronter de terribles monstres. Nous allons nous concentrer sur quelques aspects du jeu : tracé du logo, gestion de l'aléatoire, des personnages et des combats. L'écriture du jeu complet sera laissée en exercice facultatif à faire pendant les vacances.

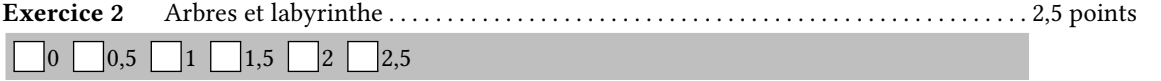

Dans cet exercice, vous ne pouvez utiliser que les fonctions suivantes : — arbre(r,Ag,Ad) renvoie un arbre de racine r et de fils Ag (gauche) et Ad (droit) ; — est\_feuille(A) renvoie True si A est une feuille, et False sinon ; — racine(A) renvoie la racine de l'arbre A;  $-fg(A)$  (ou fd(A)) renvoie le fils gauche (ou droit) de A. 'Orc'

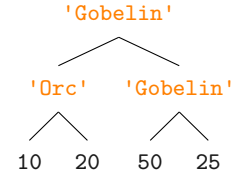

L'arbre représente un labyrinthe, les feuilles sont des entiers représentant des sommes de pièces d'or et les racines (nœuds internes) représentent des monstres.

1. Écrire une fonction somme\_pièces\_d\_or(A) qui prend un arbre et renvoie la somme des pièces d'or (c'est-à-dire la somme des valeurs comprises dans les feuilles).

```
def somme_pièces_d_or(A):
    if est_feuille(A):
        return A
    else:
        g = somme pièce d or(fg(A))
        d = somme_pièce_d_or(fd(A))
        return g+d
```
2. Écrire une fonction nombre\_gobelins(A) qui prend un arbre et renvoie le nombre de gobelins.

```
def nombre_gobelins(A):
    if est_feuille(A):
       return 0
    else:
        g = nombre_gobelins(fg(A))
        d = nombre gobelins(fd(A))
        if racing(A) == "Gobelin":return g + d + 1
        else:
            return g + d
```
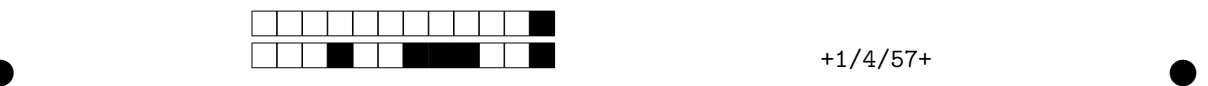

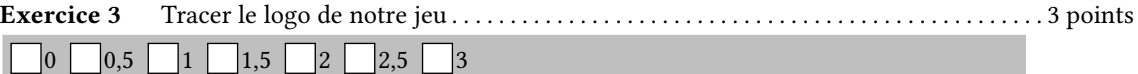

Pour cet exercice, il vous est conseillé d'utiliser, si nécessaire, les trois fonctions vues en cours : Dessin.create\_line(p,q), disque(centre,rayon) et cercle(centre,rayon). Par la suite on appellera point un couple de flottants (x,y).

À titre indicatif, on donne ci-dessous le code à mettre au début du programme. Lisez bien les deux dernières lignes.

```
import tkinter as tk
import math
2
root = tk.Tk() # On crée une fenêtre
3
root.title("Logo du jeu")
4
  # On crée un canvas (zone de dessin)
Dessin=tk.Canvas(root,height=500,width=500)
6
Dessin.pack()
7
(p0,p1,p2,p3,p4) = … # Ces cinq points sont définis par l'enseignant
8
 L = [p0, p1, p2, p3, p4]1
5
9
```
1. Que vaut la variable choucroute après exécution du code ci-dessous ?

```
choucroute = []
 saucisse = 0
 biière = 0while bière < len(L): # On rappelle que L = [p0,p1,p2,p3,p4]
       choucroute.append(L[saucisse])
       saucisse = (saucisse+2)%5
       bière = bière+1
1
\overline{2}3
4
5
6
7
```
[p0,p2,p4,p1,p3]

2. Écrire une fonction tracer\_polygone(liste\_points) qui prend une liste de points q1, q2, … , qn, et relie graphiquement en Tk les points correspondants. On n'oubliera pas de relier qn avec q1.

```
def tracer_polygone(liste_points):
    for i in range(len(liste_points)-1):
         (p,q) = liste_points[i], liste_points[i+1]
        Dessin.create_line(p,q)
    (p,q) = \text{liste}_p \text{points}[-1], liste_points[0]
    Dessin.create_line(p,q)
```
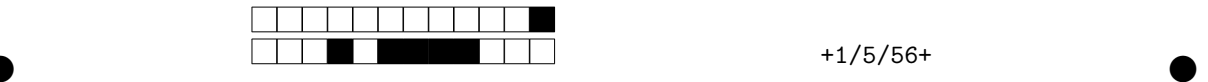

3. Que trace l'appel de tracer\_polygone(choucroute) (choucroute étant la variable définie à la question 1) ? On tracera l'image obtenue sur la fenêtre ci-dessous en s'aidant des points p0 à p4 qui vous sont donnés.

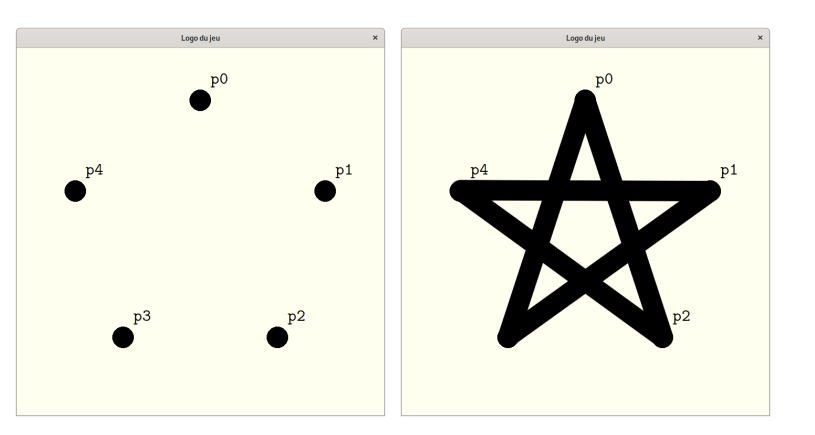

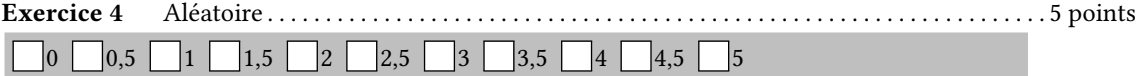

L'objectif de cet exercice est d'implémenter des petites fonctions pour gérer l'aléatoire dans notre jeu. Cela ne veut pas dire que vous pouvez répondre au hasard! Vous utiliserez dans cette partie la fonction randint(a,b) qui renvoie un entier aléatoire dans l'intervalle  $[a, b]$ .

1. Écrire une fonction lancer\_dés(k,n) qui simule k lancers de dés à n faces et renvoie la valeur obtenue. À titre d'illustration, lancer\_dés(3,10) va simuler 3 lancers de dés à 10 faces, on obtient ainsi trois nombres aléatoires entre 1 et 10 — par exemple 2, 10 et 4 — et le résultat final sera la somme de ces valeurs, ici 16.

```
def lancer_dés(k,n):
    somme = 0for i in range(k):
        somme = somme + randint(1,n)return somme
```
2. On cherche maintenant à sélectionner k ennemis au hasard dans une liste L. On ne peut pas choisir deux fois le même ennemi. L'algorithme utilisé sera le suivant : on choisit un élément au hasard dans la liste L (avec la fonction randint) et on l'ajoute à un ensemble E. On continue jusqu'à ce que E contienne k éléments (forcément distincts car E est un ensemble). Quel est l'inconvénient d'un tel algorithme ?

En cas de malchance (si on tombe toujours sur la même valeur) Le tirage peut prendre un temps arbitrairement long.

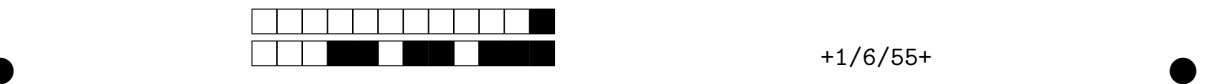

3. Écrire la fonction choix\_non\_efficace(k,L) qui renvoie un ensemble de k éléments aléatoires et distincts d'une liste L. La fonction devra utiliser la méthode décrite à la question précédente.

```
def choix_non_efficace(k,L):
    E = set()n = len(L)while len(E) != k:
        m\acute{e}chant = L[randint(0, n-1)]
        E.add(méchant)
    return E
```
4. On modifie l'algorithme pour être plus efficace. Le principe est le suivant : on choisit un indice aléatoire : aléa (par exemple 2), puis on échange les valeurs de L[aléa] et L[0] (ici orc et gobelin). L[0] contient alors notre premier choix. On recommence avec une nouvelle valeur de aléa (par exemple 4), puis on échange les valeurs de L[aléa] et L[1] (cette fois, on échange troll et chimiste).

Ainsi, au bout de k étapes, dans les k premiers éléments de la liste (représentés ici en vert), on aura k méchants choisis aléatoirement. On fera attention qu'à chaque étape le choix aléatoire du méchant se fasse parmi ceux qui n'ont pas encore été choisis.

Écrire la fonction choisir(k,L) qui prend une liste L et renvoie une liste de k méchants choisis aléatoirement dans la liste L. On aura ici évidemment le droit de modifier la liste L en permutant ses éléments.

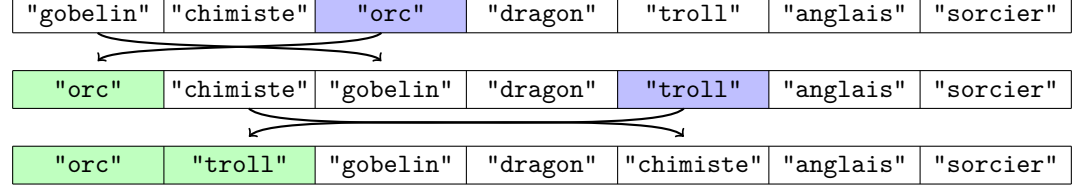

```
def choisir(k,L):
    M = \lceil]
    for i in range(k):
        indice\_choisi = randint(i, n-1)temp = L[i]L[i] = L[indice\_choisi]L[indice_choisi] = temp
        M.append(temp)
    return M
```
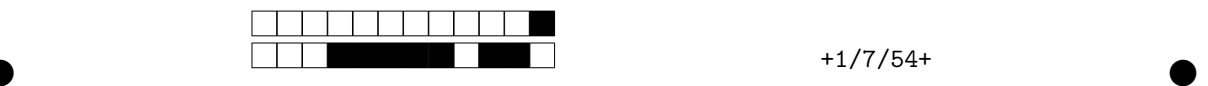

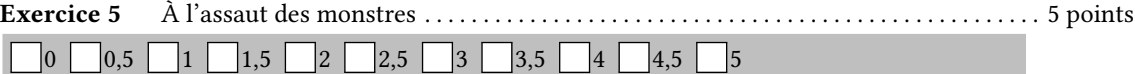

Dans cet exercice et le suivant, un personnage est représenté par un triplet (nom, vie, puissance).

1. Écrire une fonction blesser(personnage,p) qui à partir d'un triplet personnage, renvoie le nouveau triplet dans lequel le personnage a perdu p points de vie. Par exemple blesser (("Bob", 120, 5) ,20) renverra ("Bob",100,5). Si les points de vie obtenus sont négatifs, on les mettra à 0.

```
def blesser(perso,p):
    (nom,vie,puissance) = perso
   vie = vie-p
   if vie < 0:
        vie = 0
   return (nom,vie,puissance)
```
2. On se donne une liste non vide d'adversaires (représentés par des triplets). Écrire une fonction plus\_puissant(adversaires) qui renvoie celui qui a la puissance la plus grande.

```
def plus_puissant(adversaires):
   puissant = adversaires[0]
   for a in adversaires:
        if a[2]>puissant[2]:
            puissant = a
    return puissant
```
3. Écrire une fonction moyenne(liste) qui renvoie la puissance moyenne des adversaires de la liste.

```
def moyenne(liste):
   somme = 0for a in liste:
        somme = somme + a[2]return somme/len(adversaires)
```
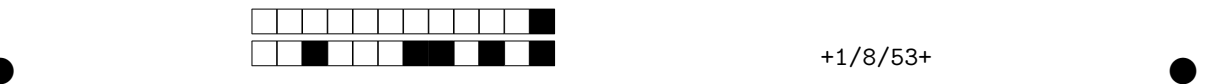

4. Nous allons maintenant écrire la fonction qui simule un combat entre deux opposants. Lorsqu'un personnage attaque, il commence à lancer  $k$  fois un dé à  $n$  faces (on utilisera la fonction lancer\_dés(k,n) de l'exercice 4).

- $k$  correspond aux points de vie divisés par 100. Par exemple un personnage ayant 1204 points de vie pourra lancer 12 fois le dé ;
- $n$  correspond à sa puissance.

Le nombre ainsi obtenu correspond à la blessure à infliger au défenseur (voir la question 1).

Un combat est organisé de manière relativement simple : les adversaires se tapent dessus l'un après l'autre (comme expliqué dans le paragraphe précédent) jusqu'à ce que l'un des deux meure. Écrire une fonction combat(gentil,méchant) qui simule un combat et renvoie le nom du vainqueur. Le gentil attaquera le premier.

```
def combat(gentil,méchant):
    attaquant = gentil
    défenseur = méchant
    while True:
        k = \text{attaquant}[1]/100n = attaquant [2]
        attaque = lancer_dé(k,n)défenseur = blesser(défenseur,attaque)
        if défenseur[1] == 0:
            return attaquant[0]
        else:
            attaquant,défenseur = défenseur, attaquant
```
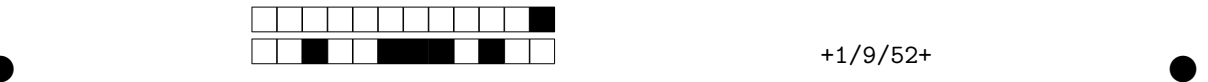

**Exercice 6** Créer un personnage . . . . . . . . . . . . . . . . . . . . . . . . . . . . . . . . . . . . . . . . . . . . . . . . . . . . . . 1,5 points  $\begin{array}{|c|c|c|c|c|c|c|c|} \hline 0 & 0.5 & 1 & 1.5 \ \hline \end{array}$ 

L'usage d'un triplet n'étant guère pratique, nous allons maintenant représenter les personnages avec une classe Personnage. Un personnage sera défini par quatre attributs : son nom, ses points de vie (qui peuvent changer durant la partie), son endurance (correspondant au nombre maximal de points de vie ; ce nombre reste le même durant toute la partie) et sa force.

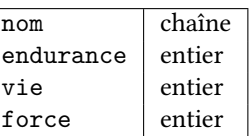

1. Créez une classe Personnage avec sa méthode d'initialisation. Chaque objet de cette classe devra posséder quatre attributs : son nom, son endurance, sa vie et sa force. Lors de l'initialisation, la vie sera égale à l'endurance. Pour créer un personnage, il suffira alors de faire :

```
1 perso = Personnage("Conan le barbare",1664,20)
```
L'attribut nom vaudra alors "Conan le barbare", les attributs vie et endurance vaudront 1664 et la force 20.

```
class Personnage:
   def __init__(self,nom,vie,force):
        self.nom = nom
        self.vie = vie
        self.endurance = vie
        self.force = force
```
2. Écrivez une méthode soigner qui réinitialise les points de vie à leur valeur maximale (la valeur maximale étant comprise dans l'attribut endurance).

**def** soigner(self): self.vie = self.endurance

3. Créez une fonction (et non une méthode) est\_mort(perso) qui prend un objet perso de la classe Personnage et renvoie True si le nombre de points de vie est nul ou négatif et False sinon.

```
def est_mort(perso):
    return perso.vie <= 0
```
4. Passez de bonnes vacances.

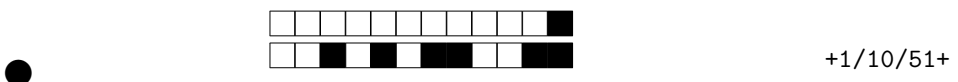